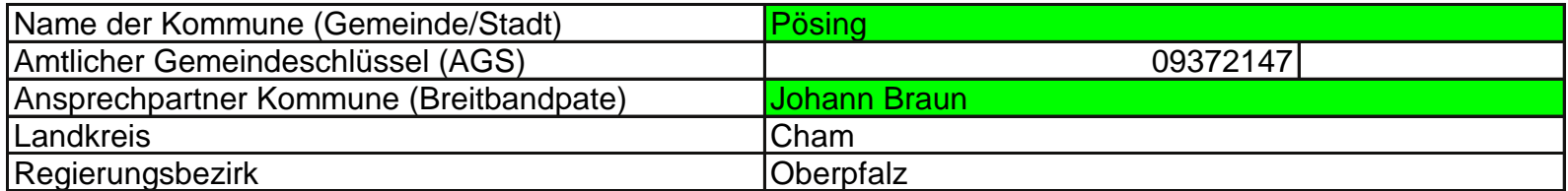

# **Abschließende Projektbeschreibung**

Name Erschließungsgebiet: Ausbauender Netzbetreiber:  Amplus AG Erschließungsgebiet 1

### **Folgende Felder sind nur bei Einteilung des Erschließungsgebiets in mehrere Lose auszufüllen:**

Name Los 1: Ausbauender Netzbetreiber 1: Name Los 2: Ausbauender Netzbetreiber 2: Name Los 3: Ausbauender Netzbetreiber 3: Name Los 4: Ausbauender Netzbetreiber 4: Name Los 5: Ausbauender Netzbetreiber 5:

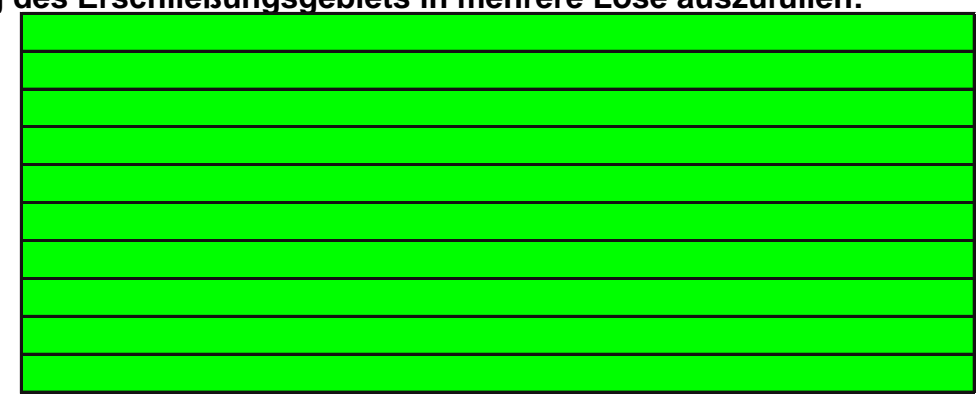

# **Datum** 06.04.2016

Abschließende Projektbeschreibung gemäß Ziffer 9 der Richtlinie zur Förderung des Aufbaus von Hochgeschwindigkeitsnetzen im Freistaat Bayern (BbR)

Kumulierte Informationen zu dem oben genannten Erschließungsgebiet / zu den oben genannten Losen

1. Informationen zum Projekt gem. Ziffer 9 BbR

| <b>Art des Ausbaus</b>                                                                                                    | FTTB-H                                                 |                     |  |
|----------------------------------------------------------------------------------------------------|--------------------------------------------------------|---------------------|--|
| Vorleistungsprodukte nach Ziffer 9 BbR i.V.m. 5.2<br>BbR nach ABI C 2013 25/1<br>(bitte bestätigen Sie nur Zugangsvarianten zu<br>Vorleistungsprodukten passend zur Art des von Ihnen<br>gewählten Ausbaus) | Bestätigung<br><b>FTTC</b>                             |                     |  |
|                                                                                                    | Zugang zu Leerrohren                                   |                     |  |
|                                                                                                    | entbündelter Zugang zum KVz                            |                     |  |
|                                                                                                    | Bitstromzugang                                         |                     |  |
|                                                                                                    | <b>FTTB/FTTH</b>                                       |                     |  |
|                                                                                                    | Zugang zu Leerrohren                                   | ja                  |  |
|                                                                                                    | Zugang zu unbeschalteten                               | ja                  |  |
|                                                                                                    | entbündelter Zugang zum                                |                     |  |
|                                                                                                    | <b>Teilnehmeranschluss</b>                             | ja                  |  |
|                                                                                                    | Bitstromzugang                                         | ja                  |  |
|                                                                                                    | <b>Kabelnetz</b>                                       |                     |  |
|                                                                                                    | Zugang zu Leerrohren                                   |                     |  |
|                                                                                                    | Bitstromzugang                                         |                     |  |
|                                                                                                    | Passive Netzinfrastruktur (nur bei FFTX/Kabel -Ausbau) |                     |  |
|                                                                                                    | Zugang zu Leerrohren                                   | ja                  |  |
|                                                                                                    | Zugang zu unbeschalteten Glasfaserl                    | ia                  |  |
|                                                                                                    | entbündelter Zugang zum                                | ja                  |  |
|                                                                                                    | <b>Teilnehmeranschluss</b>                             |                     |  |
|                                                                                                    | <b>Mobile/Drahtlose Netze</b>                          |                     |  |
|                                                                                                    | Bitstromzugang                                         |                     |  |
|                                                                                                    | gemeinsame Nutzung der                                 |                     |  |
|                                                                                                    | physischen Masten                                      |                     |  |
|                                                                                                    | Zugang zu Backhaulnetzen                               |                     |  |
|                                                                                                    | <b>Satelitenplattform</b>                              |                     |  |
|                                                                                                    | Bitstromzugang                                         |                     |  |
| Falls im Falle nicht regulierter Anbieter Preise zu                                                                                                    | <b>Name des Produkts</b>                               | Preis in $\epsilon$ |  |
| Vorleistungsprodukten bekannt sind, geben Sie                                                                                                    |                                                        |                     |  |
| diese bitte hier ein:                                                                                                    |                                                        |                     |  |
|                                                                                                    |                                                        |                     |  |
| Höhe der (kumulierten) Wirtschafltlichkeitslücke(n)                                                                                                    |                                                        | 358.512,08 €        |  |
| Förderbetrag (gem. Zuwendungsbescheid)                                                                                                    |                                                        | 324.592,20 €        |  |
| Beihilfeintensität (staatliche und kommunale Mittel)                                                                                                    |                                                        | 100%                |  |

## 3. Grafische Darstellung des Erschließungsgebiets / der Lose inkl. geförderter Infrastruktur

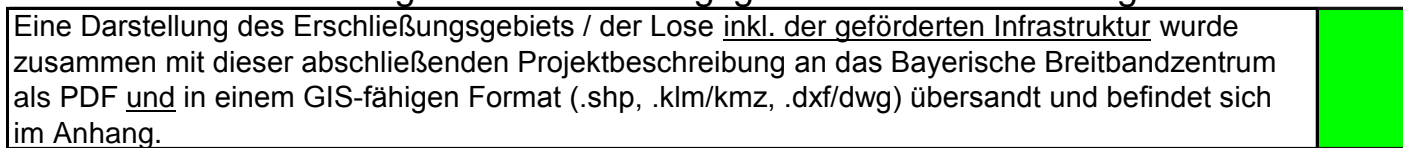

#### 4. Abschließender Hinweis

Alle Inhalte wurden mit größtmöglicher Sorgfalt und nach bestem Wissen und Gewissen erstellt. Die Informationen basieren auf den im Rahmen des Bayerischen Breitbandförderprogramms erstellten Planungsunterlagen zum Breitbandausbau in der o.g. Kommune/Stadt. Das Bayerische Breitbandzentrum übernimmt daher keinerlei Haftung für eventuelle Schäden oder Konsequenzen, die durch die direkte oder indirekte Nutzung der in diesem Dokument enthaltenen Informationen entstehen. Haftungsansprüche gegen das Breitbandzentrum, die durch die Nutzung der Inhalte bzw. durch die Nutzung fehlerhafter und unvollständiger Informationen verursacht wurden, sind grundsätzlich ausgeschlossen, sofern seitens des Breitbandzentrums kein nachweislich vorsätzliches oder grob fahrlässiges Verschulden vorliegt.

ja

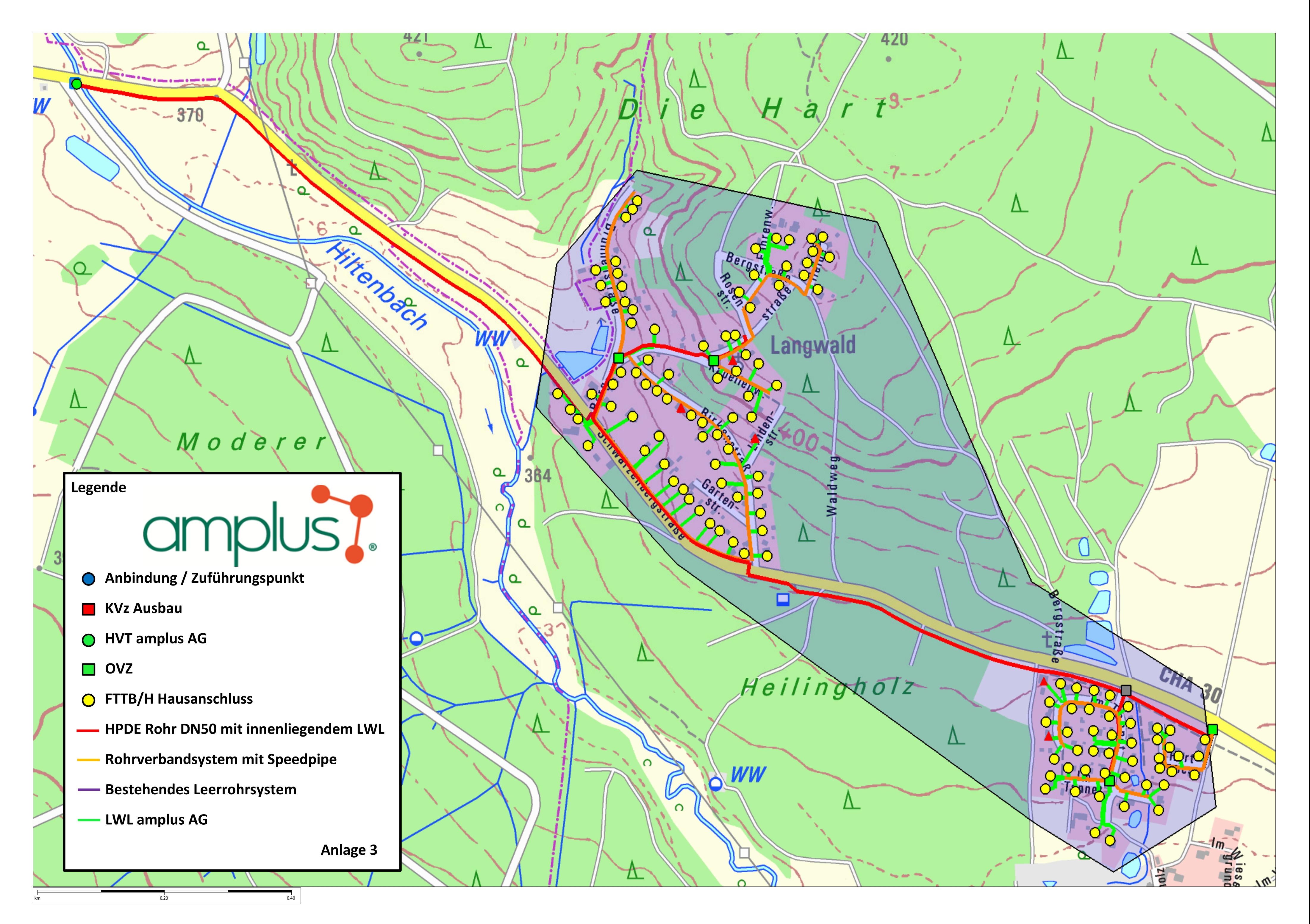